# OSDN 2013.

Велосипедостроение:

Старые «новые» идеи, которые стоит иметь в виду

[ruslan@shevchenko.kiev.ua](mailto:ruslan@shevchenko.kiev.ua) <https://github.com/rssh/> @rssh1

# Старые «новые» идеи

# Language research Mainstream - то что очевидно

Не-мейнстрим, но золотой фонд

- <sup>j</sup>j: lol where r u romeo
- r: wana come over?
- j: cant
- r: y?
- j: idk parents
- r: lets kill ourself
- j: lol k
- r: swag

j: swag

- 
- -

Rome & Julietta. Twitter Style.

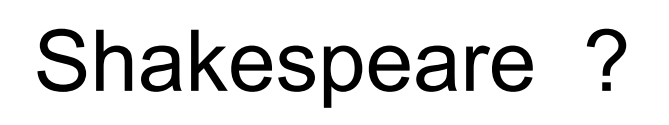

```
Очевидности
```

```
int n = 10;
int s = 0;
for(int x = 1; x < n; ++x) {
 S+ = X;
```

```
- состояние хранится в именованных переменных
- инструкции выполняются последовательно
```
- управляющие конструкции являются частью языка

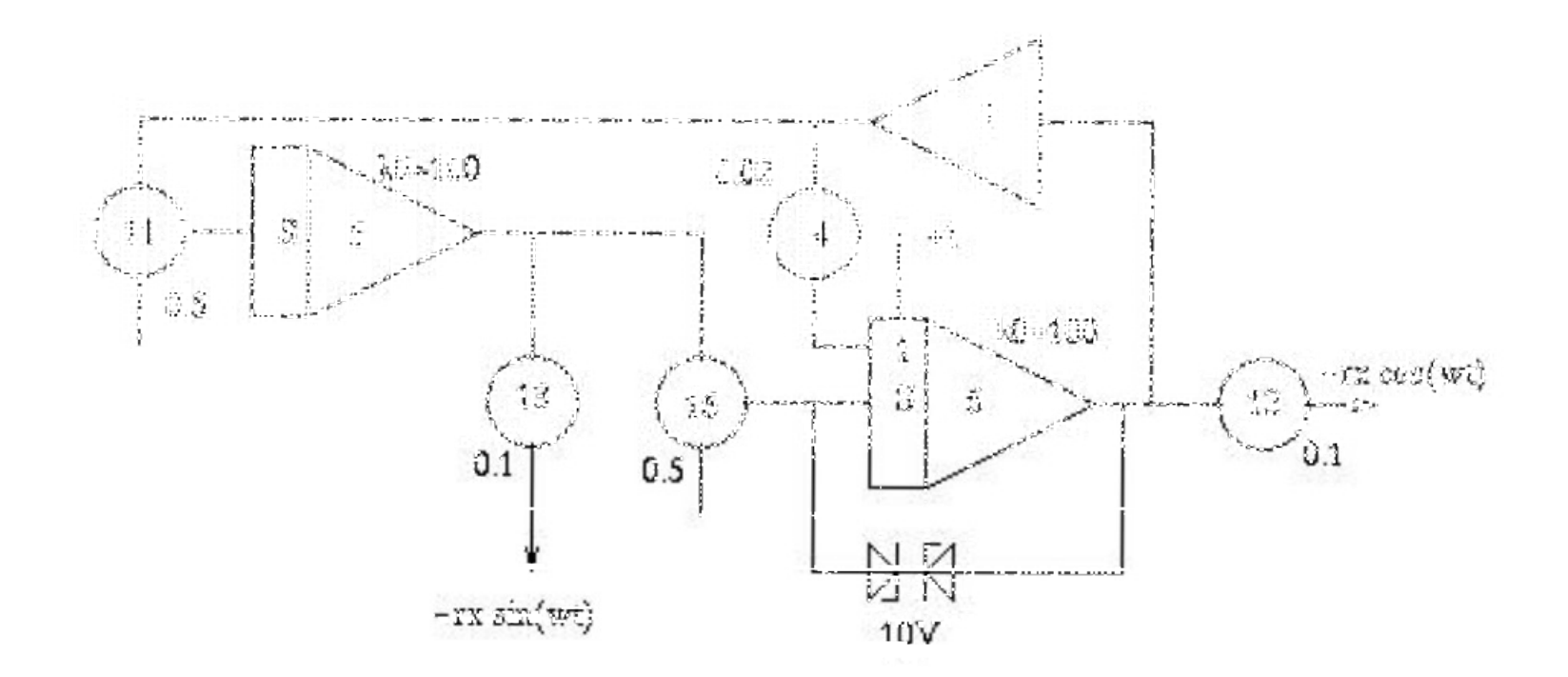

Более естественное представление программы (60-ые годы прошлого века)

АВМ – Аналоговые вычислительные машины

# Задача = система уравнений в частных производных

# Решение = моделирование (электрическая схема, в которой происходят процессы, описывающиеся с так-же )

- *нет вопросов сложности расчетов*
- *машина действительно «думает»*
- *Не все задачи можно привести к такому виду*
- *Потери точности при масштабировании*
- *Надо перекоммутировать схему руками*

```
Очевидности
```

```
int n = 10;
int s = 0;
for(int x = 1; x < n; ++x) {
 S+ = X;
\big\}
```
- состояние хранится в именованных переменных
- можно ли представить себе программирование без них?

```
int n = 10;
int s = 0;
for(int x = 1; x < n; ++x) {
 S+ = X;\}
```

```
0 10 1 DO I + LOOP
```
# Forth

### 0 10 1 DO I + LOOP

#### Нет переменных - все на стеке

### $5 \t3 + .$

- : sqrt-closer (square guess -- square guess adjustment) 2dup / over - 2 / ;
- : sqrt (square -- root)
	- 1 begin sqrt-closer dup while + repeat drop nip;

# Forth

::: sqrt-closer *(square guess -- square guess adjustment)* 2dup / over - 2 / ;

: sqrt ( square -- root )

1 begin sqrt-closer dup while + repeat drop nip ;

$$
x_1 = 1
$$
  
 $x_{n+1} = (x_n + S/x_n)/2$ 

Forth

Чак Моррис

colorForth

[http://www.greenarrays.com](http://www.greenarrays.com/)

Интерпретатор реализован в «железе» На одной плате — 144 форт-ядра

Размер кода — 1% от аналогичного на С

- управляющие конструкции являются частью языка
- инструкции выполняются последовательно

```
int x = 1int d = 1while(d != 0) {
  d = (s/x - x)/2x = x+d}
```
# Очевидности

```
int x = 1int d = 1while(d != 0) {
  d = (s/x - x)/2x = x+d}
```
- возможно ли программирование без последовательности исполнения?

#### Переписывающие правила

$$
sqrt(s,x,0) \Rightarrow x
$$
  
sqrt(s,x,d) \Rightarrow sqrt(s, x+d, (s/x - x)/2 )  
sqrt(s) \Rightarrow sqrt(d(s,1,(s-1)/2)

#### - программирование без последовательности исполнения.

### Переписывающие правила

Http://www.refal.org - исторический интерес

APS - институт кибернетики НАНУ (сейчас следов в интернете нет)

Maude (лидер рынка): http://maude.cs.uiuc.edu/

Termware: http://www.gradsoft.ua/products/termware eng.htm

Stermware: https://github.com/rssh/stermware

# Очевидности

```
int x = 1int d = 1while(d != 0) {
  d = (s/x - x)/2x = x+d}
```
- управляющие конструкции являются частью языка

- управляющие конструкции можно определять В ЯЗЫКЕ

```
set x 1
do\{set d [expr ($s/$x - $x)/2]
while \{ $d := 0 \}
```
Tcl

```
proc do {body whileword condition} {
  global errorInfor errorCode
  if {![string equal $whileword while]} {
     error "should be \"do body while condition\""
   }
  while {1} {
     set code [catch {uplevel 1 $body} message]
      if { !ok( $code) } {
         return handleError($code, $body, $message)
       }
 }
     if {![uplevel 1 [list expr $condition]]} {break}
 }
}
```
### Интерпретатор предлоставляет программисту API для манипуляции исполнением текущего МОДУЛЯ

 $[$  uplevel n block  $]$  – исполняет блок в контексте функции, которая находится на n фреймов Выше чем текущая

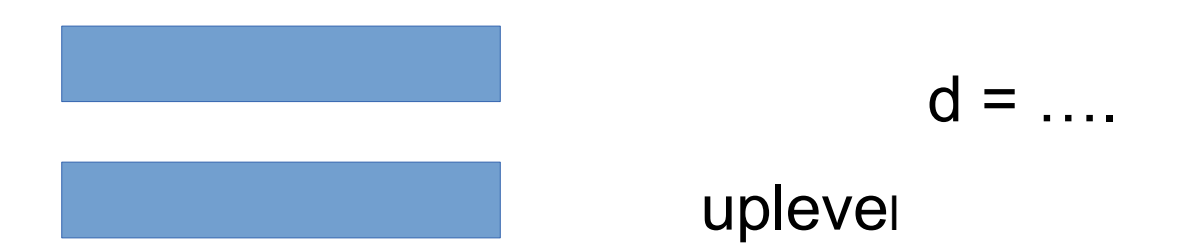

### Макросы

### Кмпилятор предлоставляет программисту **API для манипуляции компиляцией текущего** МОДУЛЯ

<[ block ]> - выполняет блок кода при компиляции и вставляет результат

- Nemerle
- Scala

# Scala

- в какой-то степени мейнстрим
- удачный аналог Algol68 (давайте сбросим все что придумала наука в индустриальный язык)
- Макросы, передача по имени, зависимые типы .........

# Итого:

Очевидность мейнстрима — обман

Хотите быть хорошим разработчикам и сдвинуть «точку сборки»

- системотехника
- forth
- переписывающие правила
- $-$ tcl
- nemerle
- scala

(скорее как источник идей чем прямое использование) Спасибо за внимание

// Руслан Шевченко <[ruslan@shevchenko.kiev.ua](mailto:ruslan@shevchenko.kiev.ua)>

- <http://www.github.com/rssh>

-R&D [http://www.gosave.com](http://www.gosave.com/)